GIT/2017/01-S-I,II

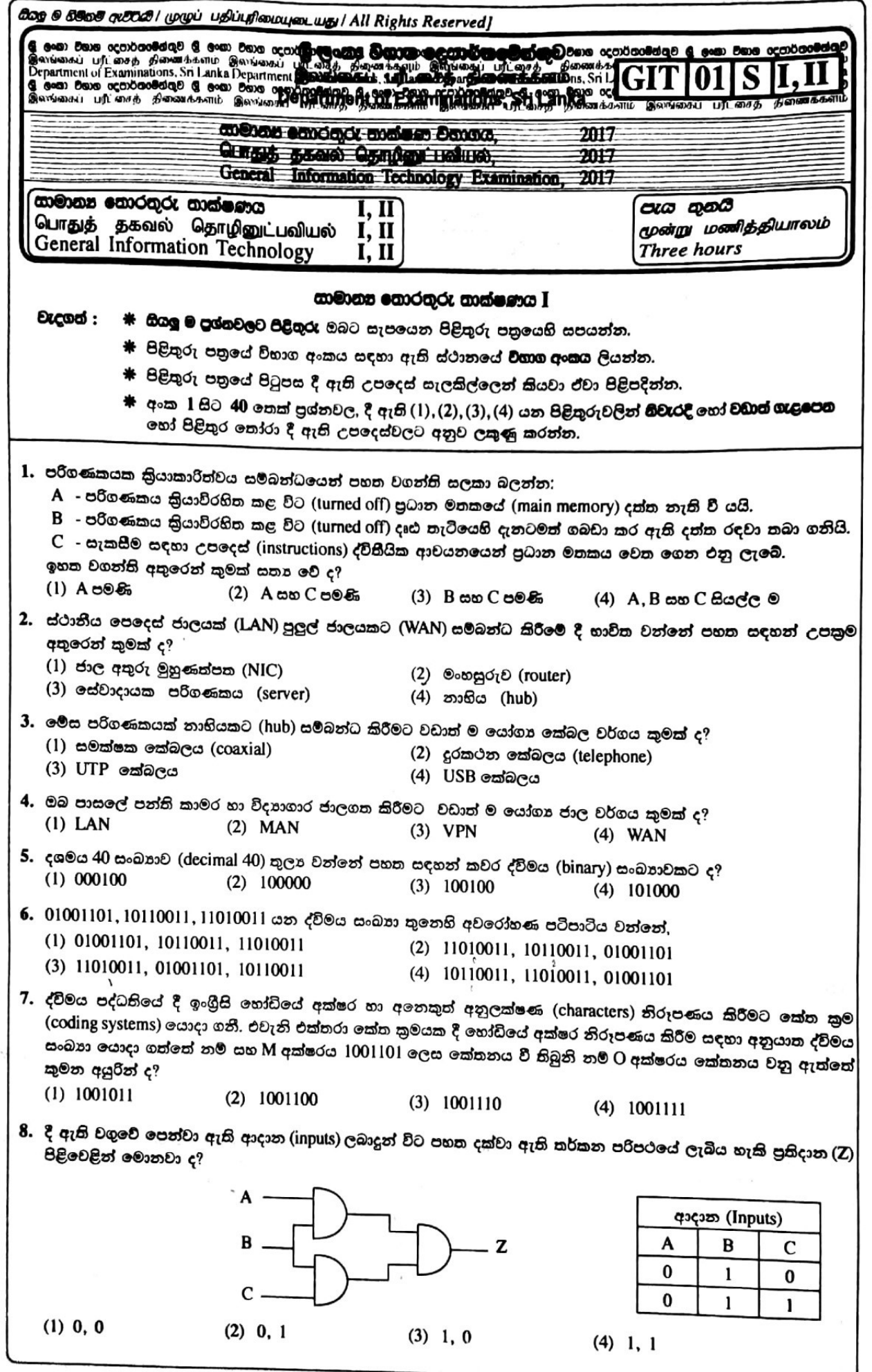

<sup>/</sup>දෙවැනි පිටුව බලන්න.

GIT/2017/01-S-I,II

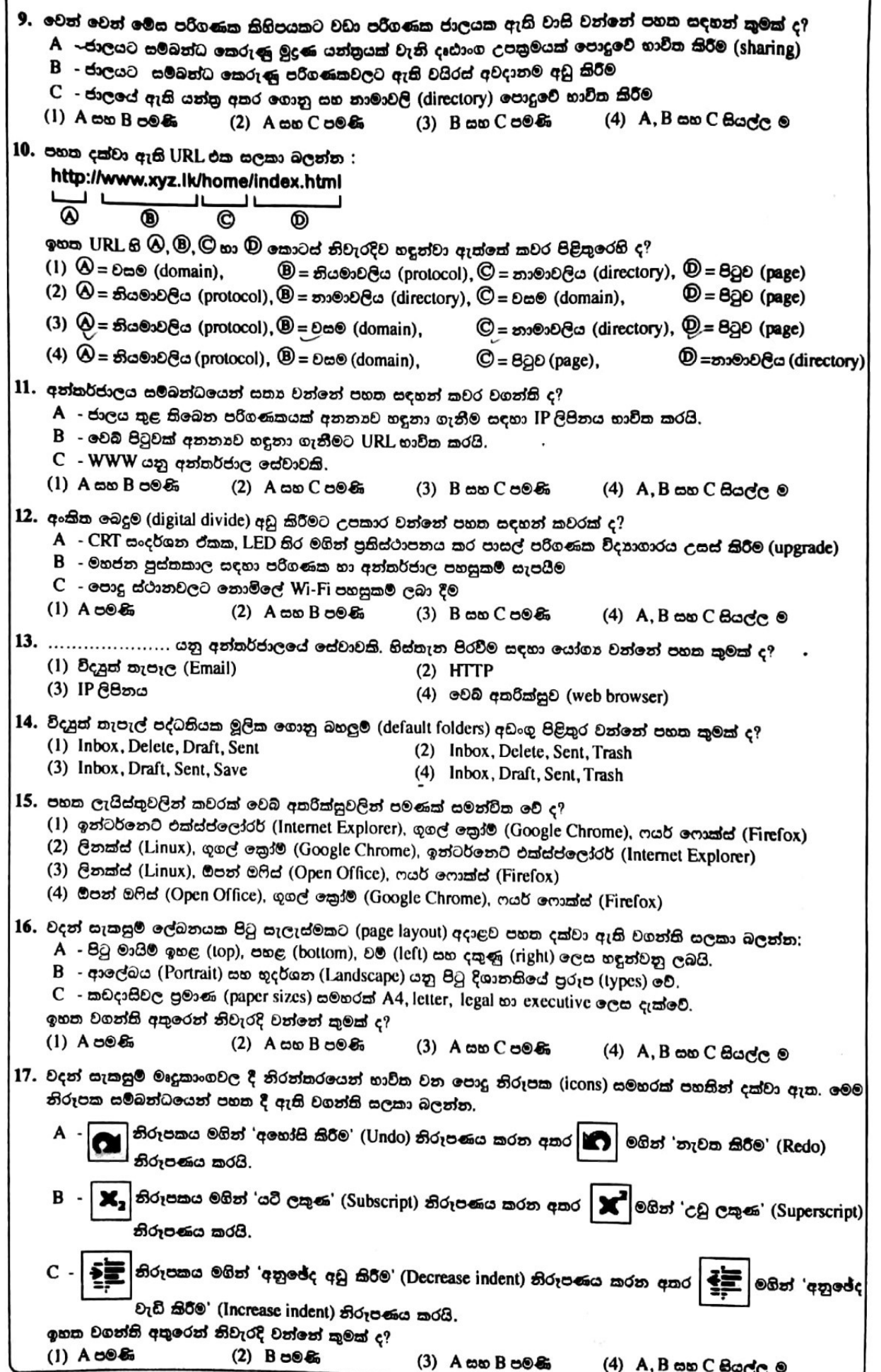

٦

<sup>/</sup>තුන්වැනි පිටුව බලන්න.

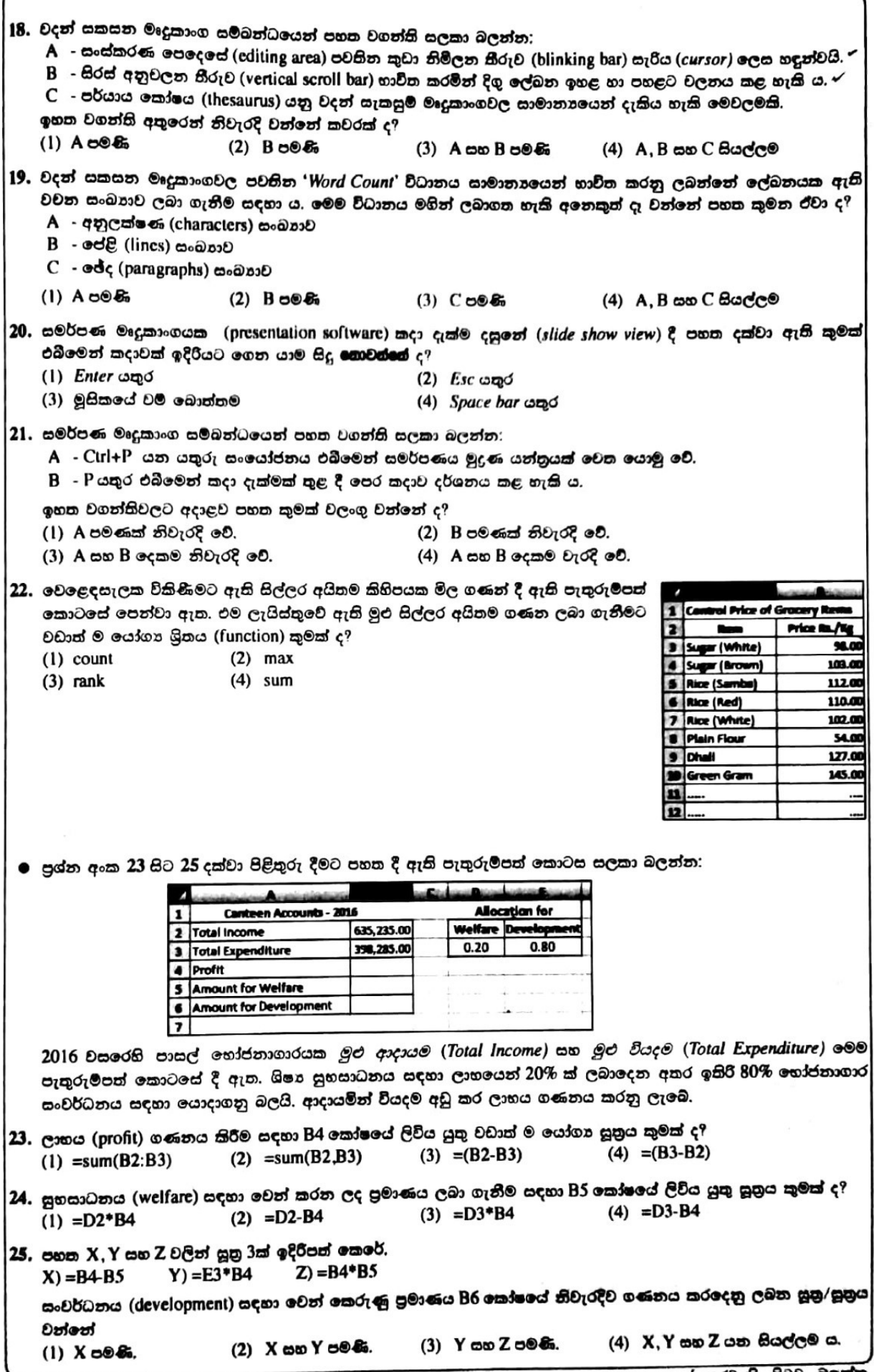

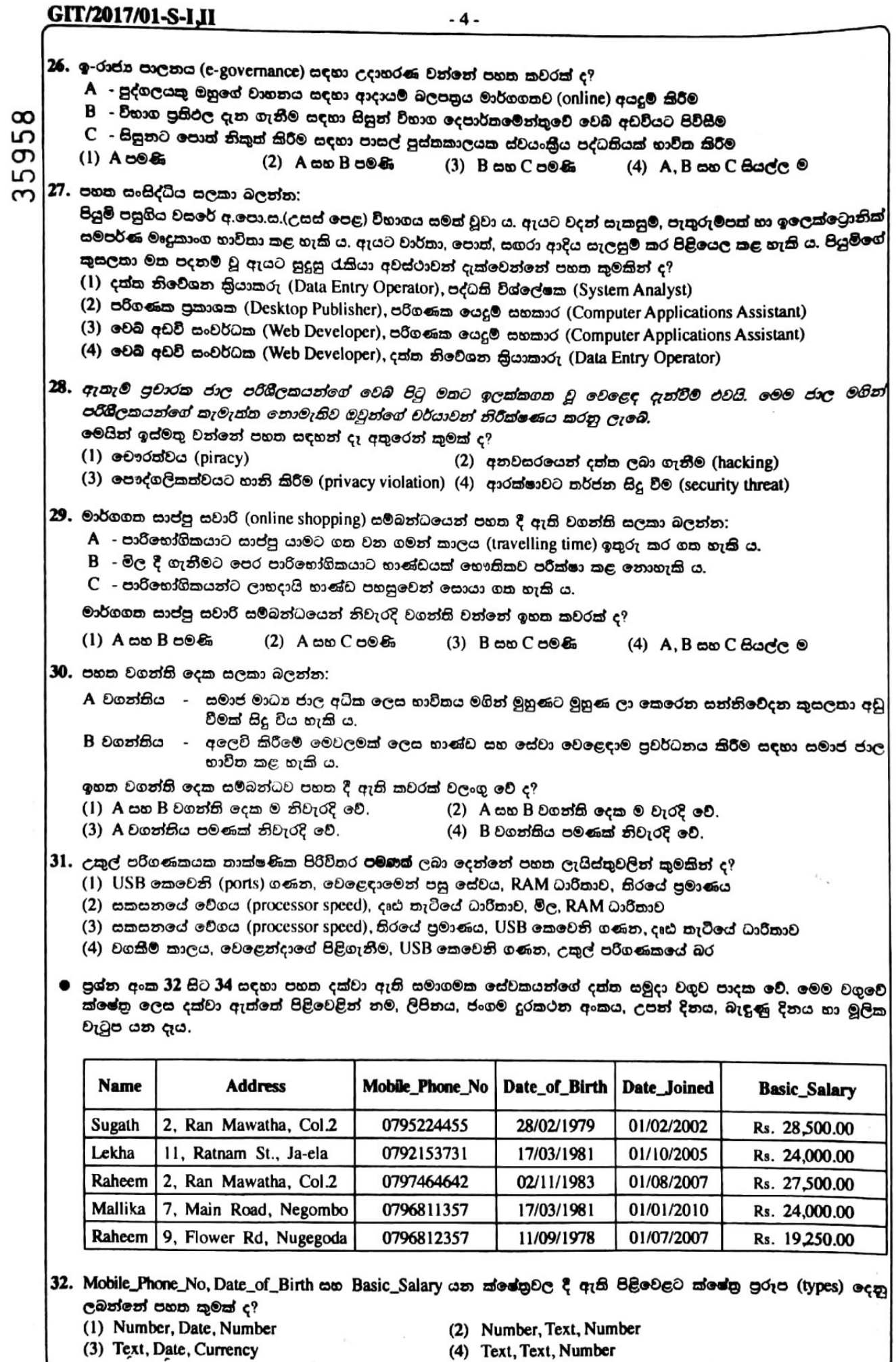

/පස්වැනි පිටුව බලන්න.

## GIT/2017/01-S-I,II

33. වර්තමානයේ දී සමාගම ජංගම දුරකථන අංකය (Mobile\_Phone\_No) පුාථමික යතුර ලෙස භාවික කරයි.

ජංගම දුරකථන අංකය පුාථමික යතුර ලෙස භාවිත කිරීම නුසුදුසු යැයි කීමට පහත සඳහන් කවරක් හේතු වන්නේ ද?

- A එක ම ජංගම දුරකථන අංකය සේවකයින් දෙදෙනකු අතර පොදුවේ භාවිත විය හැකි ය.
- B - නවක සේවකයකු ජංගම දුරකථන භාවිත නොකිරීමට ඉඩ ඇත.
- $\mathbf C$  සමහර සේවකයින් නිරතුරුවම නම ජංගම දුරකථන අංක වෙනස් කිරීමට ඉඩ ඇත.

 $(1)$   $A \cos B \cos A$  $(2)$  A  $\omega$  $\omega$  C  $\omega$  $\omega$  $(3)$  B  $\infty$  C  $\infty$  Bs  $(4)$  A, B සහ C යන සියල්ලම

- 34. සේවකයකුගේ සේවා කාලය ගණනය කිරීම සඳහා පුයෝජනවත් වන්නේ පහත සඳහන් කුමන ක්ෂේතුය ද? (1) Basic\_Salary (2) Date of Birth (4) Mobile Phone No (3) Date Joined
- $35.$  මෙහෙයුම් පද්ධතියක් සම්බන්ධයෙන් පහත වගන්ති සලකා බලන්න: $\mathfrak{os}$ 
	- A පරිගණකය කියාත්මක කළ විට පුථමයෙන්ම ආරම්භ කරන කුමලේබය (program) වේ.
	- B මෙමගින් පරිගණකයේ සම්පත් කළමනාකරණය කරනු ලැබේ.
	- C එහි පුධාන කාර්යයක් වනුයේ පරිගණකයට ජාල (network) තුළින් විය හැකි අනවසර පිවිසීම් උවදුරු (hacking) වලින් ආරක්ෂා කිරීම ය.

ඉහත වගන්ති අතුරෙන් සතා වන්නේ කුමක්ද?

- $(4)$   $A, B$  සහ  $C$  යන සියල්ලම  $(1)$  A  $\infty$  B  $\infty$  S<sub>a</sub>  $(2)$  A සහ  $C$  පමණි  $(3)$  B  $\cos C \cos E$
- 36. පහත වගුවේ පළමු තීරුවෙහි මෘදුකාංග පුභේද දක්වා ඇති අතර දෙවැනි තීරුවෙහි උදාහරණ සමහරක් දක්වා ඇත. කෙසේ වෙතත් මෙම සීරු දෙකේ අයිතම නොගැළපීමට ඉඩ ඇත.

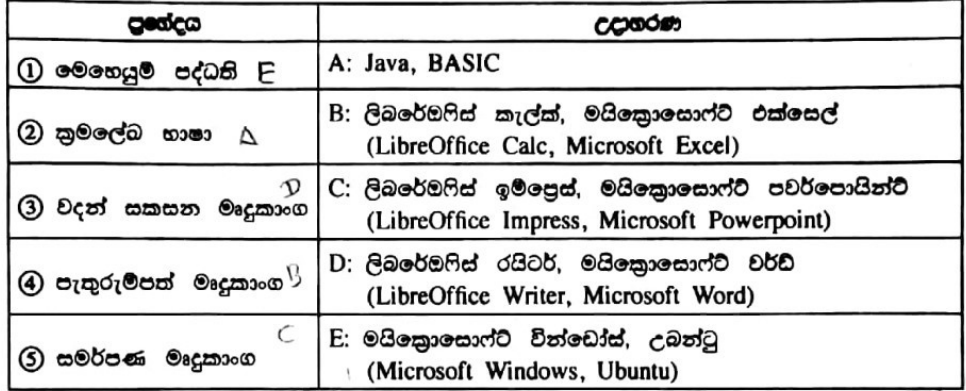

ඉහත කීරු ලදක අතර නිවැරදි ගැළපීම කුමක් ද?

- (1)  $\mathbb{O} \rightarrow E$ ,  $\mathbb{O} \rightarrow A$ ,  $\mathbb{O} \rightarrow C$ ,  $\mathbb{O} \rightarrow D$ ,  $\mathbb{O} \rightarrow B$
- $(2)$   $\mathbb{O} \rightarrow B$ ,  $\mathbb{O} \rightarrow D$ ,  $\mathbb{O} \rightarrow C$ ,  $\mathbb{O} \rightarrow E$ ,  $\mathbb{O} \rightarrow A$
- (3)  $\mathbb{O} \rightarrow D$ ,  $\mathbb{O} \rightarrow A$ ,  $\mathbb{O} \rightarrow B$ ,  $\mathbb{O} \rightarrow C$ ,  $\mathbb{O} \rightarrow E$
- (4)  $\mathbb{O} \rightarrow E$ ,  $\mathbb{O} \rightarrow A$ ,  $\mathbb{O} \rightarrow D$ ,  $\mathbb{O} \rightarrow B$ ,  $\mathbb{O} \rightarrow C$

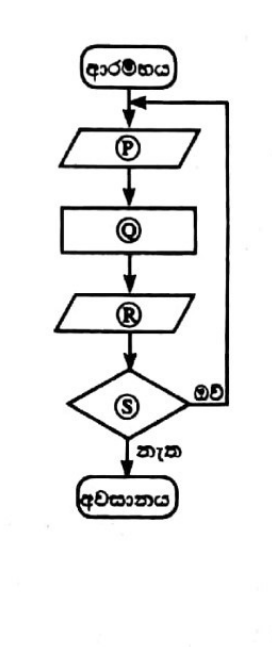

37. වෘත්තයක වර්ගඵලය හා පරිධිය පිළිවෙළින්  $\pi r^2$  සහ $2\pi r$  මගින් ගණනය කරනු ලැබේ. ලමයි r යනු වෘත්තයේ අරය වන අතර  $π$  යනු නියතයකි  $(π = 227)$ . ලේබල කරන ලද පෙන්වා ඇති ගැලීම සටහන මගින් නැවත නැවතත් වෘත්තයක අරය කියවා එහි වර්ගඵලය හා පරිධිය ගණනය කර දර්ශනය කරයි.  $(\mathbb{D}, \mathbb{Q}, \mathbb{R})$ හා  $\mathbb{S}$  ලේබල සඳහා යෝගන දැ පහත දී ඇති A, B, C හා D ඇසුරෙන් තෝරාගත යුතුව ඇත.

- A : වර්ගඵලය හා පරිධිය දර්ශනය කරන්න
- $B$  : තවත් ආදානයක් තිබේ ද?
- $C:$  වර්ගඵලය= $(22/7)$ \*අරය\*අරය පරිධිය=(2\*22/7)\* අරය

 $D$  : අරය ආදානය කරන්න  $\mathbf{B}$   $\mathbf{\ell}$ 

නිවැරදි ගැළපීම ලබා දෙන්නේ පහත සඳහන් කවරක් ද?

- (1)  $\mathbf{D} = \mathbf{A}$ ,  $\mathbf{Q} = \mathbf{D}$ ,  $\mathbf{R} = \mathbf{C}$ ,  $\mathbf{S} = \mathbf{B}$
- (2)  $\mathbf{D} = \mathbf{B}$ ,  $\mathbf{Q} = \mathbf{A}$ ,  $\mathbf{R} = \mathbf{C}$ ,  $\mathbf{S} = \mathbf{D}$
- (3)  $\mathbf{D} = D$ ,  $\mathbf{Q} = C$ ,  $\mathbf{D} = A$ ,  $\mathbf{S} = B$

(4)  $\mathbf{D} = D$ ,  $\mathbf{Q} = B$ ,  $\mathbf{R} = C$ ,  $\mathbf{S} = A$ 

ෙ පුශ්න අංක 38 සිට 40 දක්වා පිළිතුරු සැපයීමට පහක දක්වා ඇති ගැලීම සටහන පාදක කරගනු ලැබේ. මෙමගින් පාසලක පන්තියකට පැමිණි (present) හා නොපැමිණි (absent) සිසුන් සංඛනව ගණනය කරනු ලැබේ.

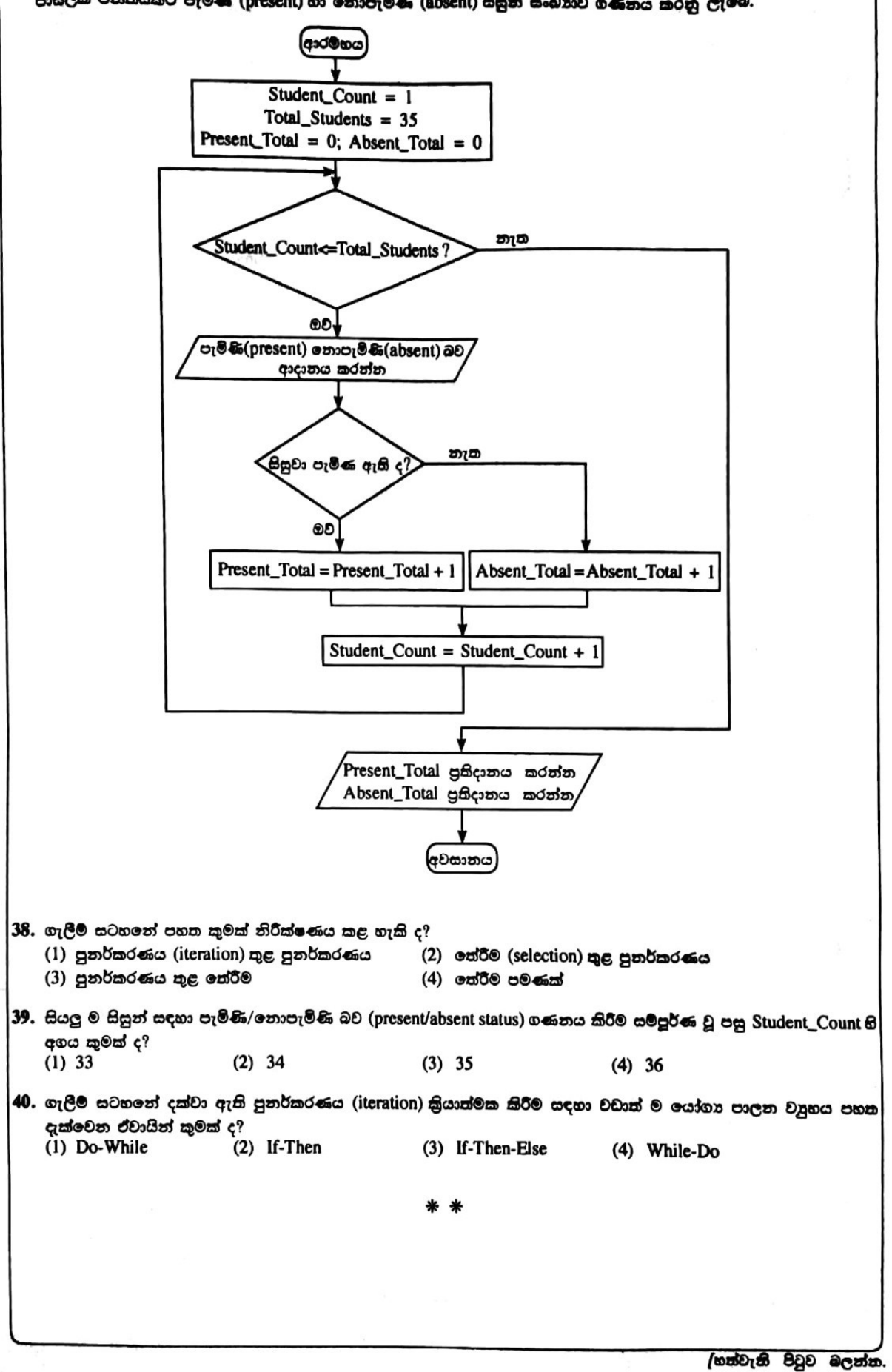

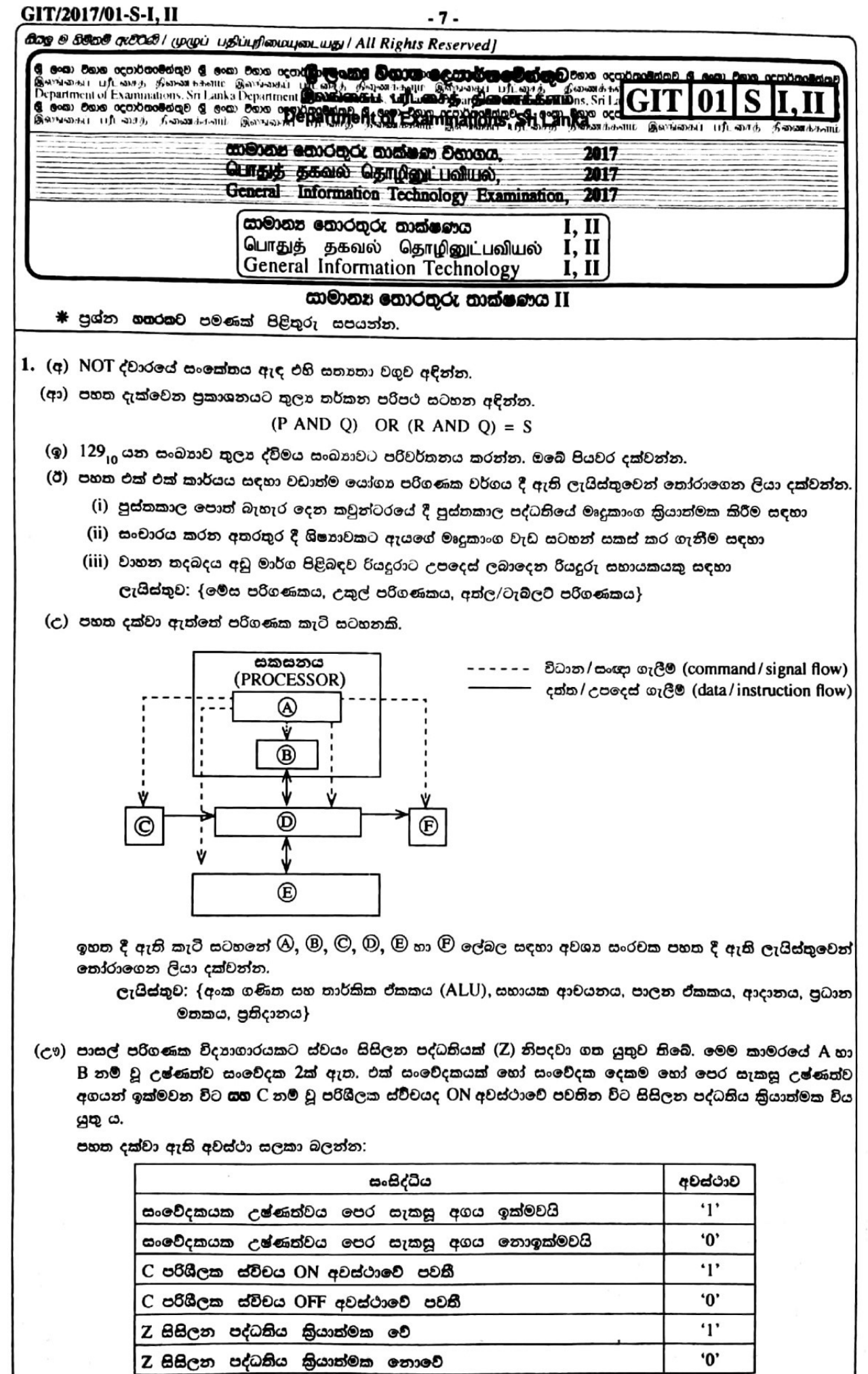

 $\overline{a}$ 

/අටවැනි පිටුව බලන්න.

'0'

 $\frac{a}{2}$ 

 $\frac{1}{2}$ 

# GIT/2017/01-S-I, II

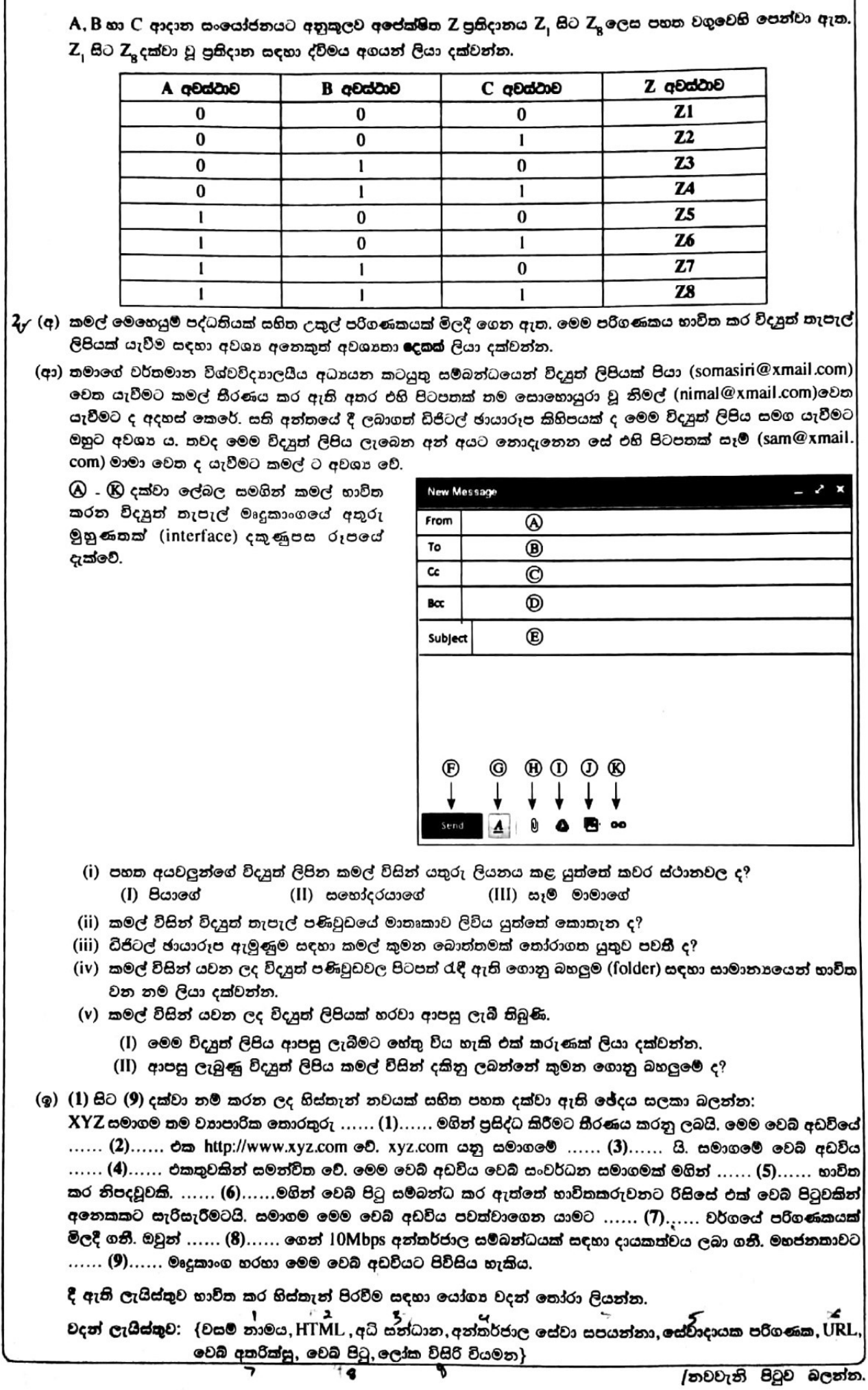

À

 $\mu$ 

١

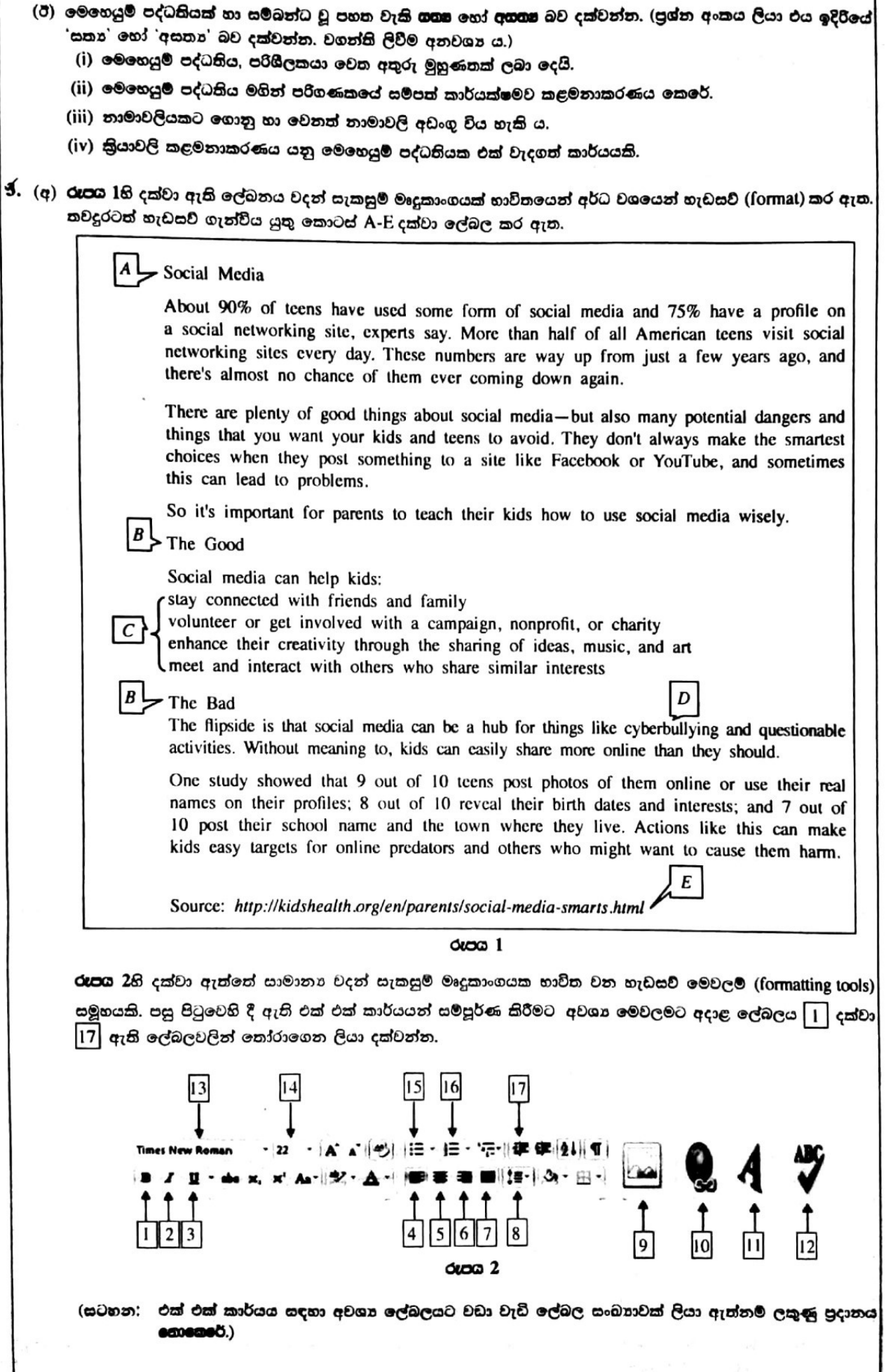

- (i) A ලේබලය ලෙස සඳහන් කර ඇති මාතෘකාව පේළියේ මැදට ගන්න (center justify).
- (ii) මාතෘකාවේ අක්ෂර පුමාණය (font size) 10 සිට 32 දක්වා වෙනස් කරන්න.
- (iii) B ලෙස ලේබල් කර ඇති උප මාතකො දෙකෙහි පෙනුම නද කළු පැහැ (boldface) ගන්වන්න.
- (iv) C ලේබලය ලෙස දක්වා ඇති වගන්තිවල පෙනුම අංකික ලැයිස්තුවක් (numbered list) සේ සකසන්න.
- (v) D ලේබලය මගින් පෙන්වා ඇති වචනයේ පෙනුම ඇල අකුරු (italics) සේ චෙනස් කරන්න.
- (vi) E ලේබලයේ ඇති අධි සන්ධානය (hyperlink) ඉවත් කරන්න.
- (vii) ලේඛනයේ ඇති අක්ෂර දෝෂ පරීක්ෂා කරන්න.
- (අා) සමර්පන මෘදුකාංගයක ඇති කදා පිරිසැලසුම් (slide layouts) සමහරක් ලේබල කරන ලද පහත ලැයිස්තුවෙහි දී ඇත.

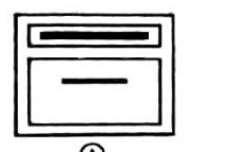

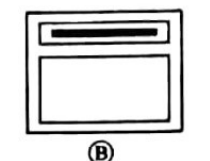

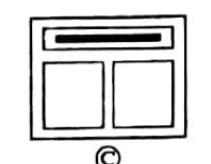

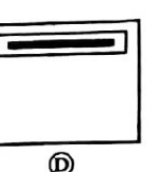

දක්වන්න.

් ද<br>ලැ**යිස්තුව : {හිස්ව ඇති<sup>\</sup>(Blank), මාතෘකාව හා අන්තර්ගතය (Title and Content), මාතෘකා කදාව (Title Slide).** මාතෘකාව පමණක් (Title Only), ද්වි අන්තර්ගත (Two Content)}

(සටහන : මබ විසින් (A) සිට (D) දක්වා වන ලේබල සහ එක් එක් ලේබලයට අදාළ පදය පමණක් ලිවීම සෑහේ.)

(ඉ) පහත දක්වා ඇති වගන්ති කියවන්න. සමර්පන මෘදුකාංගයක් සම්බන්ධයෙන් මෙම වගන්ති '<mark>ගත</mark>ා' හෝ '<mark>අගගන</mark>' දැයි දක්වන්න.

(සටහන: ඔබගේ පිළිතුරු පතෙහි වගන්ති අංකය ලියා ඒ ඉදිරියේ සතා/අසතා බව පමණක් ලියා දක්වන්න. වගන්තිය පිළිතුරු පතට පිටපත් කිරීම අවශා **නොවේ**.)

- (i) කදා සංකුාන්තිය (slide transitions) යනු කදා *දැක්ම දසුනෙ*දී (Slide Show View) එක් කදාවක සිට ඊළඟ කදාවට යාමේදී ඇතිවන සංචලන ආකාරයේ ආචරණයයි.
- (ii) සැබෑ (නියම) ඉදිරිපත් කිරීමකදී (actual presentation) මෙන්, *කදා දැක්ම දසුන* පරිගණකයෙහි මුළු නිරයම (full screen) ලබා ගනී.
- (iii) *කදා දැක්ම දසුනේ* දී (Slide Show View) ඔබ ඔබගේ ඉදිරිපත් කිරීම පේක්ෂකයන් දකින අයුරින්ම දැක ගනී.
- (iv) ද්වි අන්තර්ගත (*Two content*) කදා පිරිසැලසුම භාවිතයෙන් පාඨ සහ රූප යන දෙවර්ගයම කදාවකට එක් කළ හැක.
- (v) සමර්පණ මෘදුකාංගවල ඇති කදාවක එක් එක් අයිතමයකට හෝ මුළු කදාවටම හෝ යෙදූ දෘශ**z ආචරණ**, සංචලන (animations) ලෙස හැඳින්වේ.
- (vi) *කදා තේරීම දසුනේ* දී (Slide Sorter View) කදාවක් යලි පිළියෙල කිරීම හෝ මකා දැමීම පහසු වේ.
- (vii) .exe යනු විදයුත් සමර්පණ ගොනු නාමයකට තිබිය හැකි දිගුවකි (extension).
- 4. (අ) කාලගුණ විදහා මධාසේථාන කිහිපයක දී පැය 24ක් තුළ ලබාගත් උෂ්ණත්ව හා චර්ෂාපතනය දත්ත සමූහයක් පහත පැතුරුම්පතෙහි දක්වා ඇත.

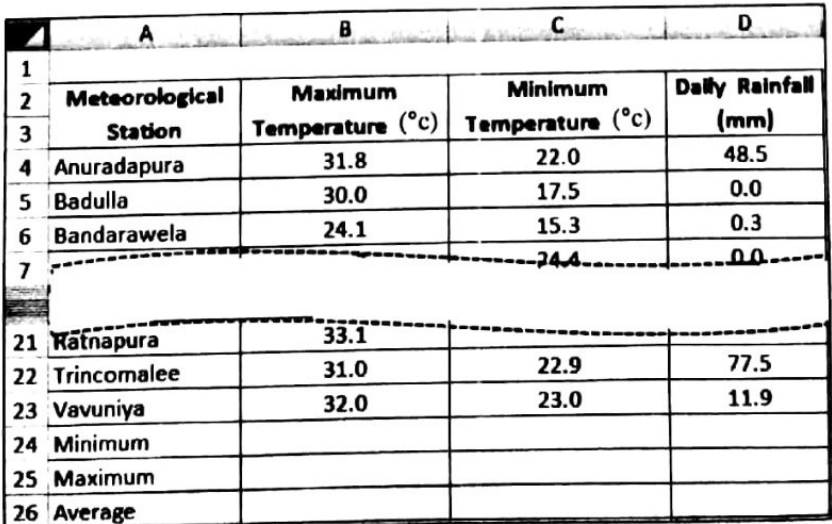

## මූලය: කාලගුණ විදහා දෙපාර්තමේන්තුව

සැ.යු: Maximum Temperature (උපරිම උෂ්ණත්වය), Minimum Temperature (අවම උෂ්ණත්වය), Daily Rainfall (ලෙදනික වර්ෂාපතනය)

- (i) මධාස්ථාන 20 හිම උපරිම උෂ්ණත්වයේ අවම අගය දර්ශනය කර ගැනීමට B24 කෝෂයේ ඇතුළත් කළ යුතු සුනුය = function /(cell/ :cell2) ආකාරයට ලියා දක්වන්න.
- (ii) මධාස්ථාන 20 හිම උපරිම උෂ්ණත්වයේ උපරිම අගය දර්ශනය කර ගැනීමට B25 කෝෂයේ ඇතුළත් කළ යුතු සුනුය = function 2(cell3;cell4) ආකාරයට ලියා දක්වන්න.
- (iii) මධාස්ථාන 20 හිම උපරිම උෂ්ණත්වයේ සාමනා අගය දර්ශනය කර ගැනීමට B26 කෝෂයේ ලියා ඇතුළත් කළ යුතු සුනුය = function 3(cell5:cell6) අාකාරයට ලියා දක්වන්න.
- (iv) B24 හි ඇතුළත් කළ සූතුය D24 කෝෂයට පිටපත් කළේ නම් D24 හි තැන්පත් වන සූතුය කුමක් ද?
- (v) B25 හි ඇති සූතුය D25 කෝයෙට පිටපත් කළ විට D25 කෝෂයේ දැක්වෙන **කොරතුරු** මොනවා ද<sup>9</sup>
- (vi) මධාස්ථාන 20 හිම උපරිම හා අවම උෂ්ණත්වයන් පෙන්වීම සඳහා භාවිත කළ හැකි පුස්තාර ව**ර්ග දෙකත්** ලියන්න.
- (අා) පාසල් පුස්තකාල දත්ත සමුදායක් ඇසුරෙන් සිසුනට සේවා ලබාදීම සඳහා එතුල Book\_Details, Student\_Details සහ  $\emph{Borrowing\_Details}$  නම් වශයෙන් වූ වගු තුනක් නඩත්තු කරනු ලබයි. වගු තුනෙහි ඇති දත්ත සාම්පලයක් පහත දී ඇත.

#### **Book\_Details**

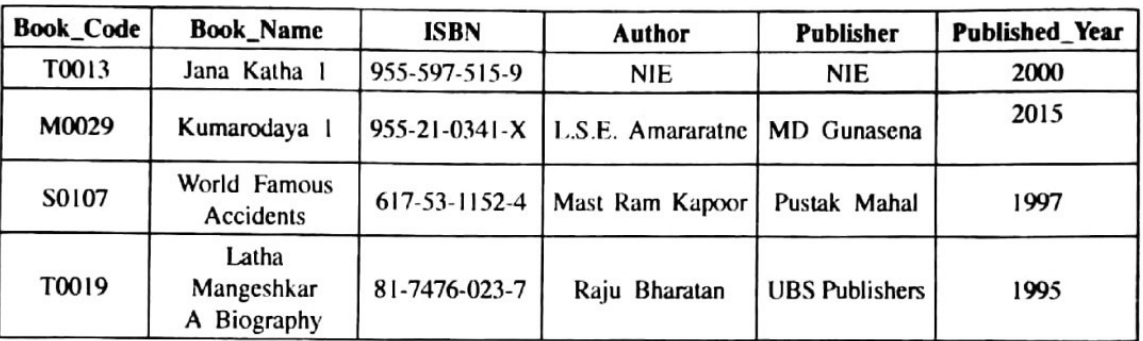

### **Student Details**

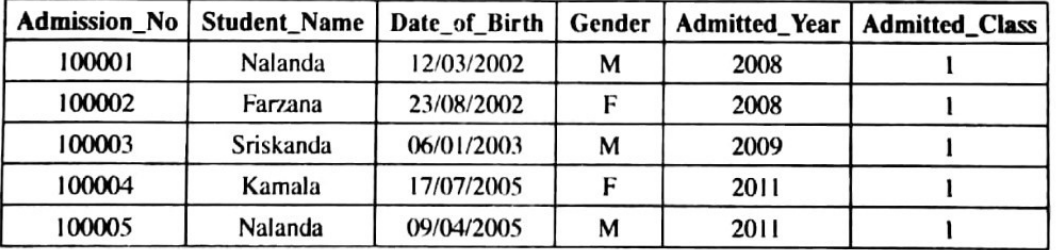

#### **Borrowing Details**

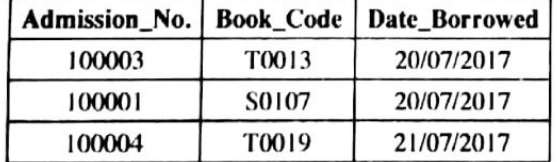

(i) *ජනකතා I* (Jana Katha 1) පොතෙහි තවත් පිටපතක් පුස්තකාලය ලබා ගනී.

ලෙම නව පිටපත Book\_Details වගුවට එකතු කිරීමේ දී Book\_Code ලෙස T0013 භාවිත කළ නොහැකි මන්දැයි පැහැදිලි කරන්න.

- (ii) පාරමික යතුර ලෙස තෝරාගත හැකි Book\_Details වගුවේ ඇති සුදුසු ක්ෂේතුයක් ලියා දක්වන්න, ජනකතා l (Jana Katha 1) පොතෙහි නව පිටපත Book\_Details වගුවට ඇතුළත් කර ඇතැයි උපකල්පනය කරන්න.
- (iii) පුාථමික යතුර ලෙස තෝරාගත හැකි Student\_Details වගුවේ ඇති සුදුසු ක්ෂේතුයක් ලියා දක්වන්න.
- (iv) *කුමාරොදය*-1 (Kumarodaya 1) නමැති පොත 22/07/2017 දින ශුී ස්කන්ධ විසින් ලබා ගනී. එය සඳහා Borrowing\_Details වගුවට එකතු කරන ලද රෙකෝඩය ලියා දක්වන්න.

(v) වසර 2000ට පෙර පුකාශයට පත් කරන ලද සියලුම පොත්වල ලැයිස්තුවක් ලබා ගැනීමට පහත දැක්වෙන විමසුම (query) කියාත්මක (execute) කරනු ලැබේ.

List Book\_Code of Book\_Details table having Published\_Year less than 2000. මෙම විමසුමෙහි පුතිදානය කුමක් ද?

# GIT/2017/01-S-1, 11

 $\frac{1}{r}$ 

**College** 

ï  $\frac{1}{2}$ 

ł.

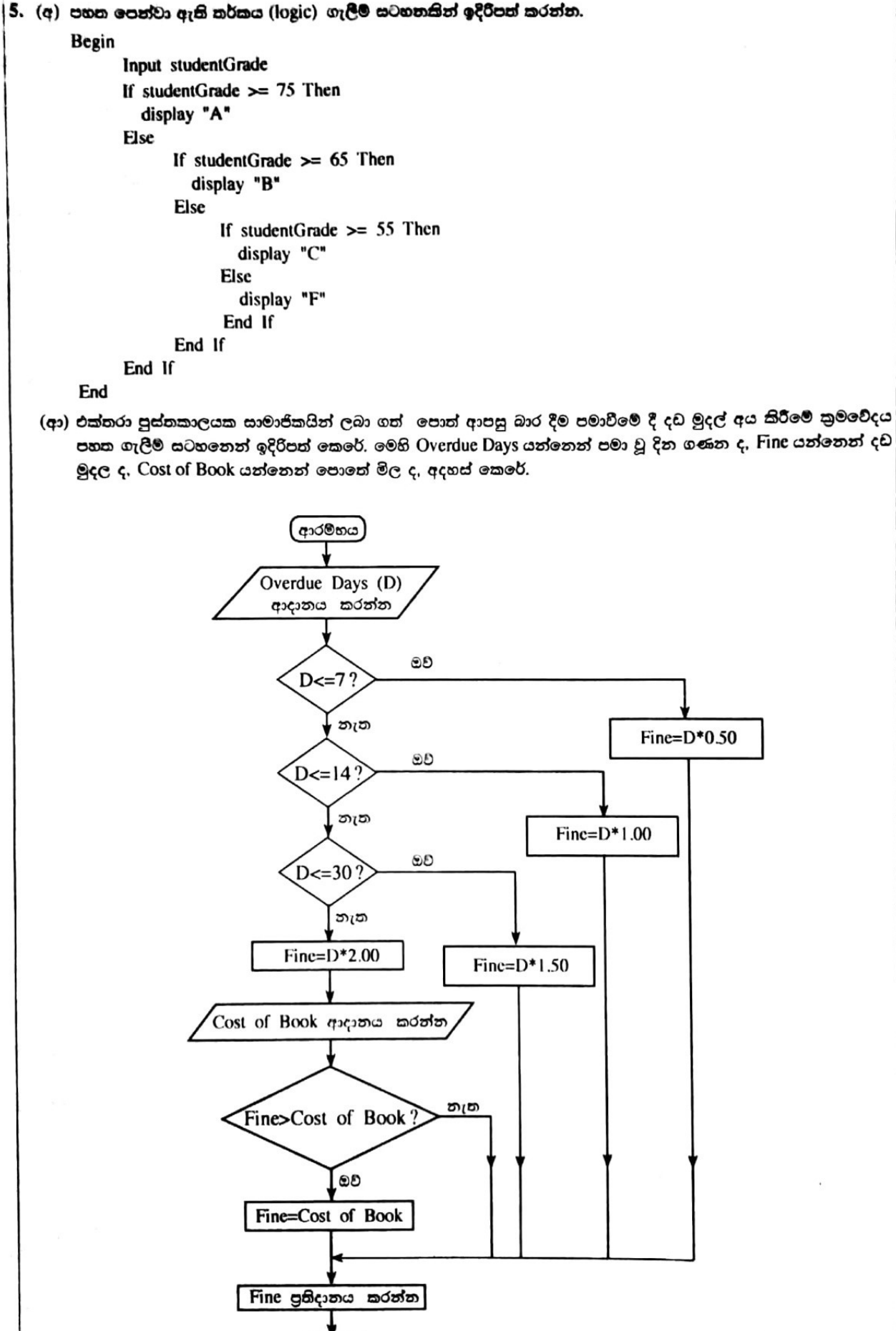

(අවසානය)

ó,

/දහසුන්වැනි පිටුව බලන්න.

ඉහත ගැලීම් සටහනේ තර්කය නිරූපණය කරනු ලබන වහර කේත (pseudo\_code) කොටස ම්—ම් කෙක් ලේබල සහිතව පහත දක්වා ඇත.

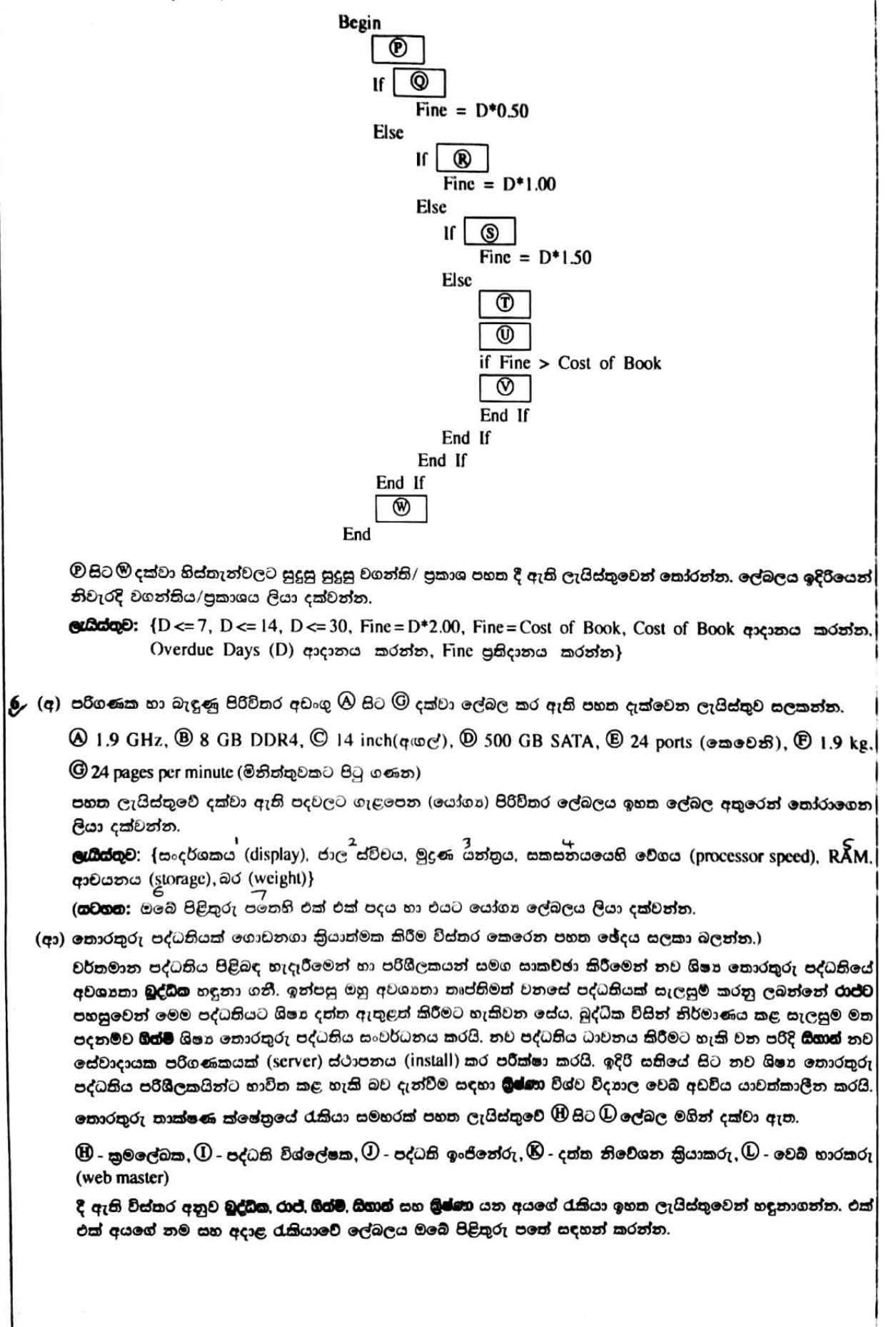

(ඉ) පහත වගුවේ දී ඇති විස්තර සලකා බලන්න:

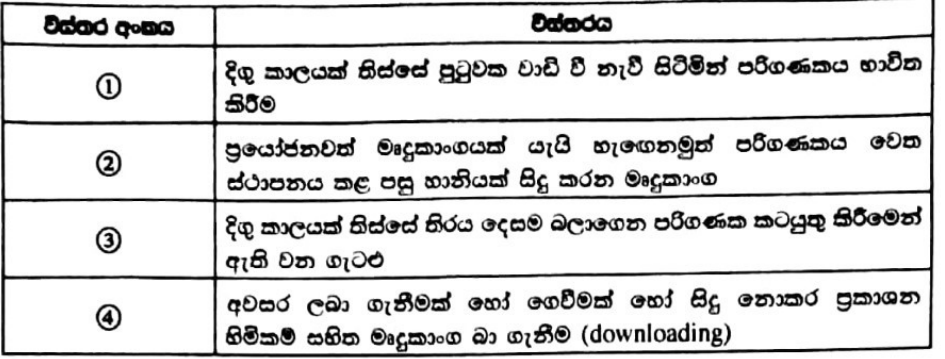

(i) මි–ම් දක්වා වූ පහත දක්වා ඇති ලේබල ඉහත වගුවේ ඇති විස්තර හා සම්බන්ධ වේ.

 $[\mathscr{D}$  - චෞරත්වය,  $\mathscr{D}$  - ඇස් රුදාව,  $\mathscr{D}$  - ටෝජන් අශ්වයා,  $\mathscr{D}$  - කොන්දේ රුදාව] වගුවේ ඇති විස්තරවලට යෝගා පදය සඳහා අදාළ ලේබලය ඉහත ලැයිස්තුවෙන් ගෙන ලියා දක්වන්න. (සටහන: වගුවේ විස්තර අංකයට ඉදිරියෙන් හඳුනාගත් පදයේ ලේබලය පිළිතුරු පතෙහි ලියන්න.)

(ii) ම් – ① දක්වා පහත දක්වා ඇති ලේබල මගින් පෙන්වා ඇති වැකි කොටස් ඉහත වගුවේ දක්වා ඇති ගැටලු සඳහා සුදුසු විසඳුම් සපයයි.

 $\left[\mathbb{Q} \cdot \mathfrak{so}_\mathcal{U}$ රදි ඉරියව්වෙන් හිඳ ගැනීම, $\mathbb{R} \cdot \mathfrak{so}$ කීකම් නීති සම්බන්ධයෙන් ජනතාව දැනුවත් කිරීම, $\mathbb{S}$  - පරිගණක

භාවිත කරන අතරතුර විටින් විට ඇත ඇති වස්තූන් කෙරේ ඇස නාභිගත කිරීම, <mark>① - පු</mark>සිවයිරස් මෘදුකාංග යක් ස්ථාපනය කිරීම

වගුවේ දක්වා ඇති එක් එක් ගැටලුවට ගැළපෙන විසඳුම ඉහත ලැයිස්තුවෙන් හඳුනාගෙන ලියා දක්වන්න. (සටහන: වගුවේ විස්තර අංකයට ඉදිරියෙන් හඳුනාගත් විසඳුමේ ලේබලය පිළිතුරු පතෙහි ලියන්න.)